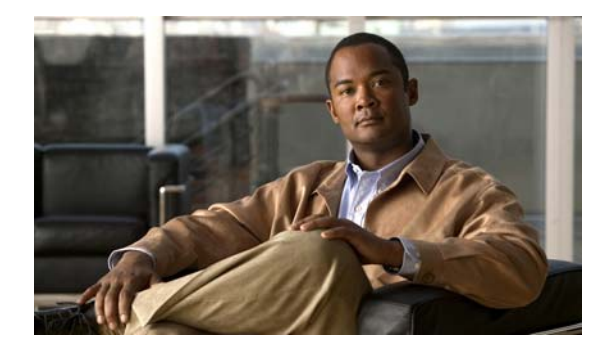

# **F Commands**

This chapter describes the Cisco NX-OS security commands that begin with F.

# **feature (user role feature group)**

To configure a feature in a user role feature group, use the **feature** command. To delete a feature in a user role feature group, use the **no** form of this command.

**feature** *feature-name*

**no feature** *feature-name*

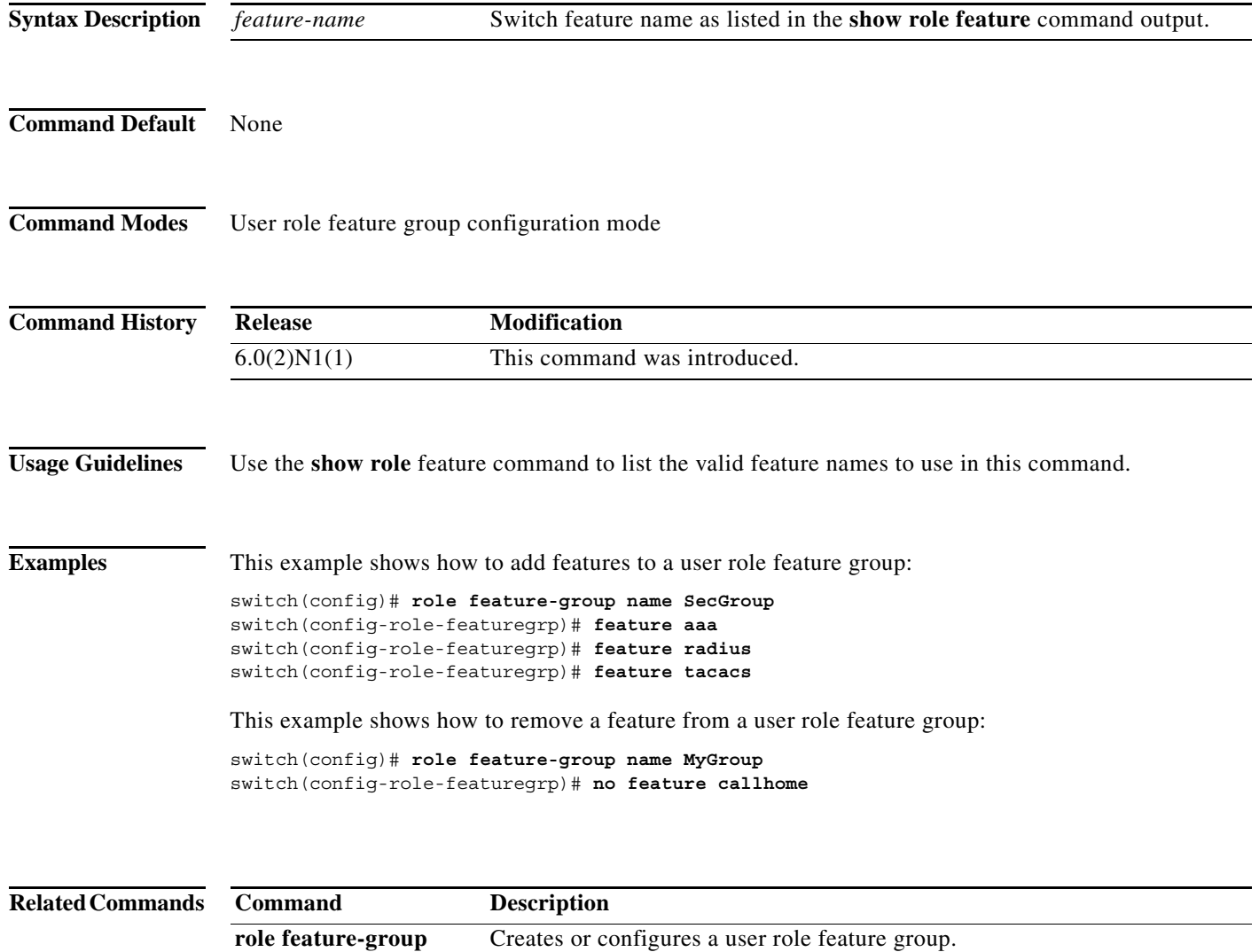

Displays the user role feature groups.

**name**

**show role feature-group**

### **feature dhcp**

To enable the Dynamic Host Configuration Protocol (DHCP) snooping feature on the device, use the **feature dhcp** command. To disable the DHCP snooping feature and remove all configuration related to DHCP snooping, use the **no** form of this command.

#### **feature dhcp**

**no feature dhcp**

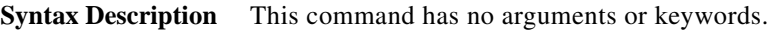

**Command Default** Disabled

**Command Modes** Global configuration mode

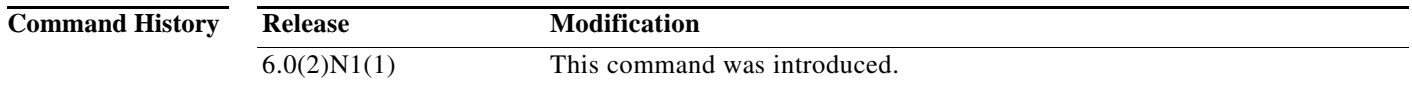

### **Usage Guidelines** The DHCP snooping feature is disabled by default. DHCP snooping can be enabled or disabled on VLANs.

If you have not enabled the DHCP snooping feature, commands related to DCHP snooping are unavailable.

Dynamic ARP inspection and IP Source Guard depend upon the DHCP snooping feature.

If you disable the DHCP snooping feature, the device discards all configuration related to DHCP snooping configuration, including the following features:

- **•** DHCP snooping
- **•** DHCP relay
- **•** Dynamic ARP Inspection (DAI)
- **•** IP Source Guard

If you want to turn off DHCP snooping and preserve configuration related to DHCP snooping, disable DHCP snooping globally with the **no ip dhcp snooping** command.

Access-control list (ACL) statistics are not supported if the DHCP snooping feature is enabled.

**Examples** This example shows how to enable DHCP snooping:

switch(config)# **feature dhcp** switch(config)#

This example shows how to disable DHCP snooping:

switch(config)# **no feature dhcp** switch(config)#

### **Related Commands**

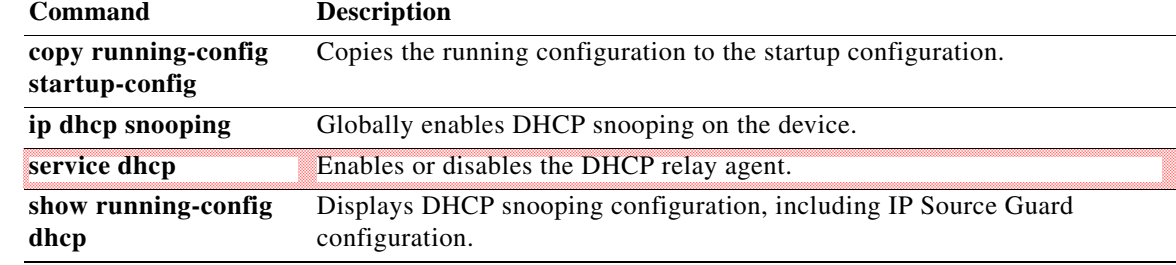

### **feature http-server**

To enable HTTP or Hypertext Transfer Protocol Secure (HTTPS) on the switch, use the **feature http-server** command. To disable the HTTP or HTTPS server, use the **no** form of this command.

**feature http-server**

**no feature http-server**

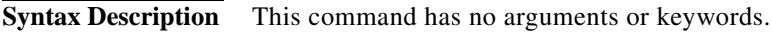

**Command Default** Disabled

**Command Modes** Global configuration mode

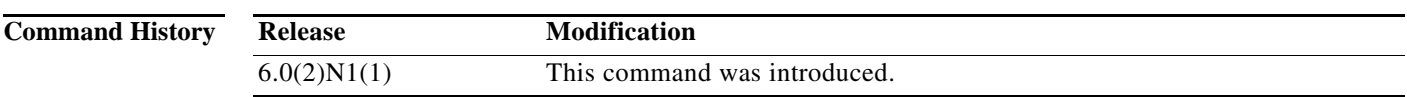

**Examples** This example shows how to enable the HTTP server on the switch and verify the status of the HTTP server:

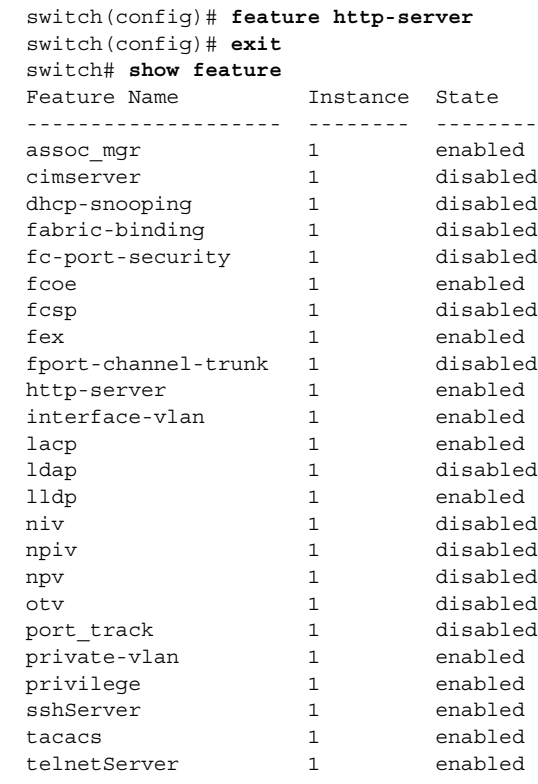

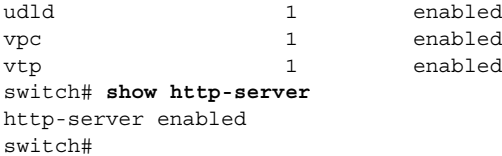

### **Related Commands C**

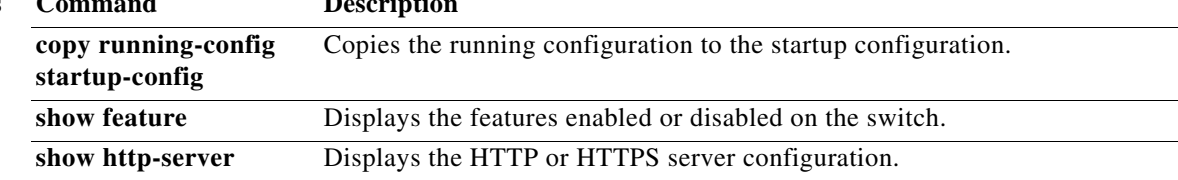

a ka

### **feature port-security**

To enable port security on Layer 2 interfaces, use the **feature port-security** command. To disable port security, use the **no** form of this command.

#### **feature port-security**

#### **no feature port-security**

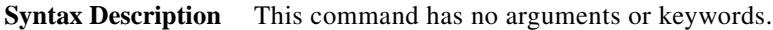

**Command Default** Disabled

**Command Modes** Global configuration mode

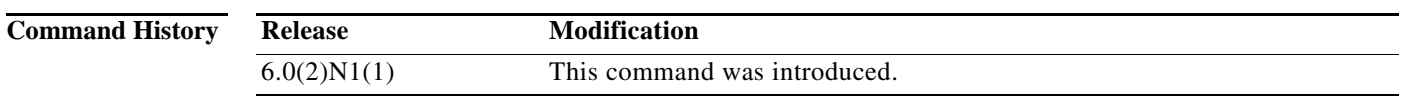

**Usage Guidelines** Use the port security feature to secure a port by limiting and identifying the MAC addresses of the switches that are allowed to access the port.

You can enable port security on a virtual port channel (vPC) port only if the following occurs:

- **•** Port security is enabled on both the vPC peers
- **•** Port security is enabled on the vPC port on both the vPC peers.

This command does not require a license.

**Examples** This example shows how to enable port security on the switch:

switch# **configure terminal** switch(config)# **feature port-security** switch(config)#

This example shows how to disable port security on the switch:

switch# **configure terminal** switch(config)# **no feature port-security** switch(config)#

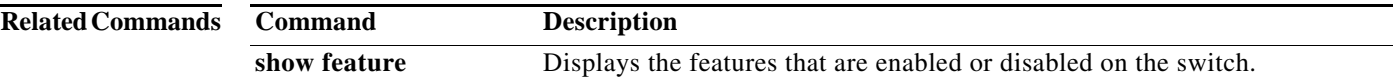

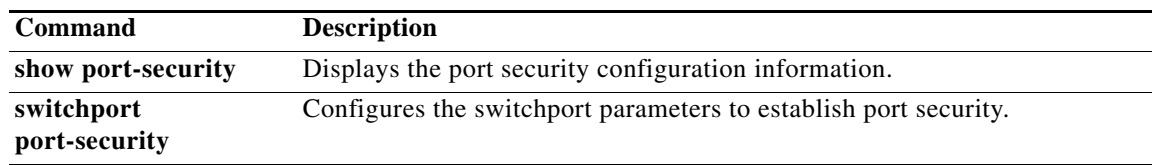

a ka

## **feature privilege**

To enable the cumulative privilege of roles for command authorization on RADIUS and TACACS+ servers, use the **feature privilege** command. To disable the cumulative privilege of roles, use the **no** form of this command.

### **feature privilege**

### **no feature privilege**

**Syntax Description** This command has no arguments or keywords.

**Command Default** Disabled

**Command Modes** Global configuration mode

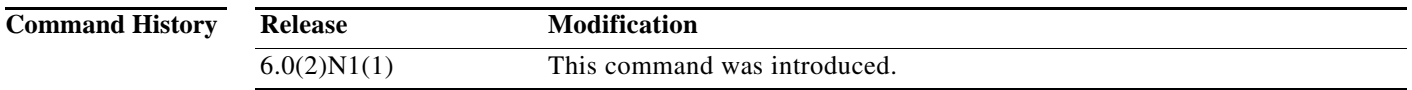

**Usage Guidelines** When the **feature privilege** command is enabled, privilege roles inherit the permissions of lower level privilege roles.

**Examples** This example shows how to enable the cumulative privilege of roles: switch(config)# **feature privilege**

switch(config)#

This example shows how to disable the cumulative privilege of roles:

switch(config)# **no feature privilege** switch(config)#

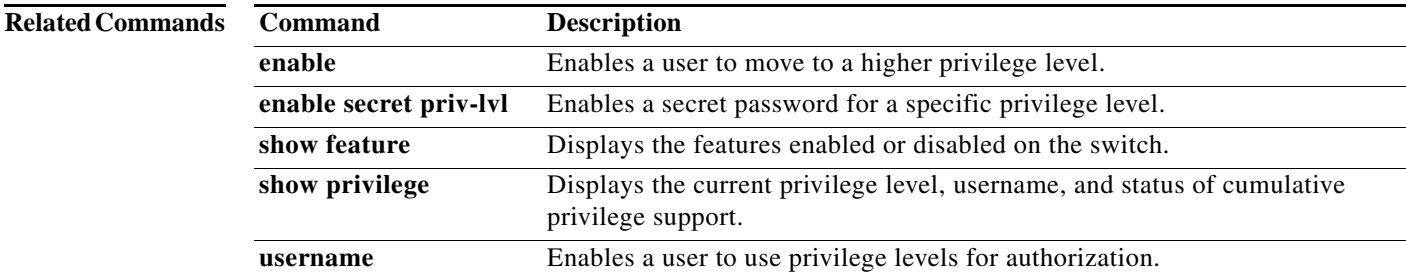

### **feature tacacs+**

To enable TACACS+, use the **feature tacacs+** command. To disable TACACS+, use the **no** form of this command.

**feature tacacs+**

**no feature tacacs+**

- **Syntax Description** This command has no arguments or keywords.
- **Command Default** Disabled

**Command Modes** Global configuration mode

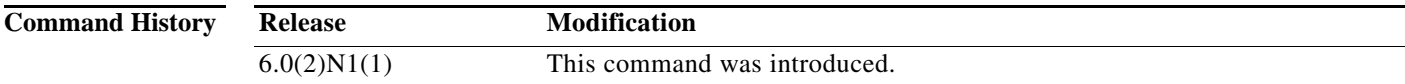

**Usage Guidelines** You must use the **feature tacacs+** command before you configure TACACS+.

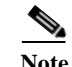

**Note** When you disable TACACS+, the Cisco NX-OS software removes the TACACS+ configuration.

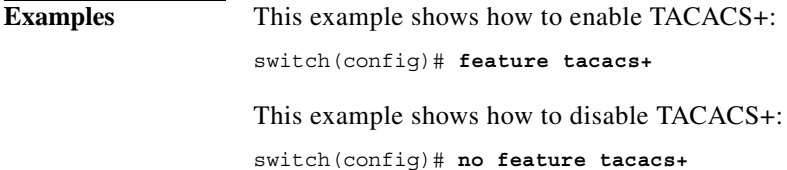

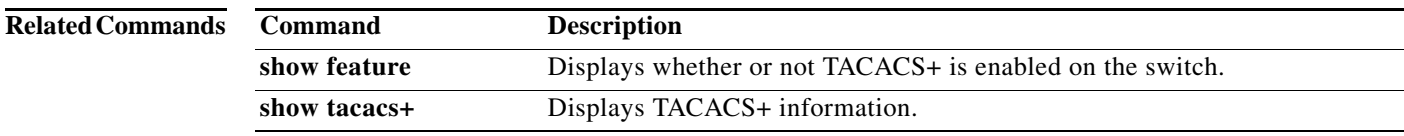